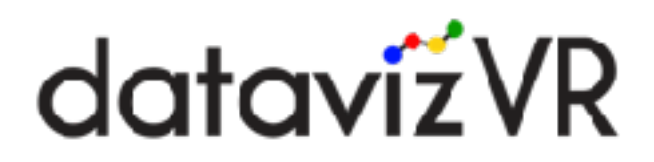

# **Data Formatting Guidelines**

**(Ver 0. 4. 0. 0)**

#### **Purpose**

The purpose of this guide is to explain how to format data sets in a way that will work with the beta version of the datavizVR software.

#### **File format**

All data sets for use in dataVizVR must be placed in the same file path as the .exe in the folder located at ~/datavizvr\_preview/datasets on the PC that is running the software. The file should have commas between every data point in a particular row. It should not, however, contain any commas surrounded by quotes.

## **Data Structure**

Data should be saved in the CSV file as a single table (denormalized).

All data points in a single column should be of the same type (String, Integer, Decimal, etc.). The software does not currently support mixing string and numeric data in the same column.

Large numbers (134,506) should be saved in a format that does not contain commas (134506). The same goes with text data, such as postal addresses. Please remove the commas in this data.

## **Calculation Behavior**

Rows with null values are excluded when calculations are performed which attempt to use the null values.

## **Performance Notes**

A PC with a Nvidia 980 ti graphics card should be able to render approximately 2,500 rows of data simultaneously without any noticeable lag.